# Embedded Thursday

Variable + Timers + PWM + Intro to Interrupts

Ivan Quiroz

## Today

- > The project Goal and System
- > Recap
- > Variables
- > Hardware PWM
- > Timers
- > Intro to Interrupts

## Goal Description

- > Learn C as embedded language
- > Use C to understand underlying processor
- > Have a project so learning stays
  - We are making a self balancing robot

## Todays Goal

- Learn to set PWM
- Learn to set Timers
- Learn how interrupts work

## Recap on Inputs/Outputs and registers

- > Step 1: enable ports use register RCC\_AHB1ENR
- > Step 2: set Ports as IN or OUT writing to register GPIOx\_MODER
- > Step 3: set Pin HIGH or LOW writing to register GPIOx\_ODR
- > Step 4: read Input Pin by reading register GPIOx\_IDR
- > Debounce if you are reading a switch

#### **Operators**

> XOR ^= Use: switch bit to opposite value

 $\rightarrow$  OR |= Use: Impact a bit, don't disturb others by OR'ing desired bit with 0x001

> AND &= Use: Impact a bit, don't disturb others by OR'ing desired bit with 0x110

> AND & Use: Mask a bit with using 0x001

## Variables brief Introduction

Variable allocate a location in memory during compiling

The datatype defines the expected data we will use in a variable

#include <stdint.h>

- int8 t
- uint8 t
- int16\_t uint16\_t
- int32\_t uint32\_t

| Data type      | Precision          | Range              |
|----------------|--------------------|--------------------|
| unsigned char  | 8-bit unsigned     | 0 to +255          |
| signed char    | 8-bit signed       | -128 to +127       |
| unsigned int   | compiler-dependent |                    |
| int            | compiler-dependent |                    |
| unsigned short | 16-bit unsigned    | 0 to +65535        |
| short          | 16-bit signed      | -32768 to +32767   |
| unsigned long  | unsigned 32-bit    | 0 to 4294967295L   |
| long           | signed 32-bit      | -2147483648L to    |
|                |                    | 2147483647L        |
| float          | 32-bit float       | ±10-38 to ±10+38   |
| double         | 64-bit float       | ±10-308 to ±10+308 |

**Volatile:** A variable that may change at any time without any action being taken by the code volatile int8 t Switchstatus

In embedded volatile is used to

- Define I/O ports (value of ports can change outside of software action. i.e. switch pressed
- Share a global variable between the main program and an interrupt service routine.
- Global variables accessed by multiple tasks within a multi-threaded application

## **Variables**

```
int main(void)
     RCC->AHBIENR |= RCC AHBIENR GPIODEN; // enable
    RCC->AHB1ENR |= 0x000000008;
                                        // enable the
     RCC->AHB1ENR |= 0x00000001;
                                        // exable the
     GPIOD->MODER |= 0X55000000;
                                        // Set Port-D
     GPIOA->MODER &= 0XFFFFFFFE;
                                            // Set Po
)/* GPIOD->MODER |= (1 << 24);
                                        // another way
     int8 t i;
     volatile int SwitchStatus;
     GPIOD \rightarrow ODR = 0 \times 00000;
     while (1){
         GPIOD->ODR ^= (1 << 12);
                                        // another way
         SwitchStatus = ((GPIOA->IDR & 0x1) == 0);
         if (!SwitchStatus){
 //
              GPIOD->ODR ^= 0b10100000000000000;
              GPIOD->ODR ^= 0xD000;
 //
              GPIOD \rightarrow ODR = 0 \times F000;
              for (i = 0; i < 500000; i++);
```

Table 1. STM32F411xC/E register boundary addresses

| Boundary address          | Peripheral               | Bus    | Register map                                      |
|---------------------------|--------------------------|--------|---------------------------------------------------|
| 0x5000 0000 - 0x5003 FFFF | USB OTG FS               | AHB2   | Section 22.16.6: OTG_FS register map on page 744  |
| 0x4002 6400 - 0x4002 67FF | DMA2                     |        | Section 9.5.11: DMA register map on page 194      |
| 0x4002 6000 - 0x4002 63FF | DMA1                     |        | Section 9.5.11. DIVIA register map on page 194    |
| 0x4002 3C00 - 0x4002 3FFF | Flash interface register |        | Section 3.8: Flash interface registers on page 58 |
| 0x4002 3800 - 0x4002 3BFF | RCC                      |        | Section 6.3.22: RCC register map on page 133      |
| 0x4002 3000 - 0x4002 33FF | CRC                      |        | Section 4.4.4: CRC register map on page 68        |
|                           |                          | A LID4 |                                                   |

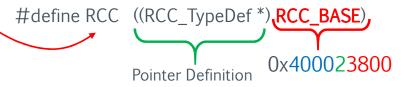

#define PERIPH\_BASE ((uint32\_t) 0x4000000U)

#define AHB1PERIPH\_BASE (PERIPH\_BASE + 0x00020000U)

#define RCC\_BASE (AHB1PERIPH\_BASE + 0x3800U)

Table 21. RCC register map and reset values for STM32F411xC/E

| Addr.<br>offset | Register<br>name | 31 | 30 | 29 | 28 | 22   | 56 | 25 | 24 | 23 | 22 | 21    | 20       | 19 | 18 | 41 | 16 | 15   | 14 | 13   | 12   | 11 | 10     | 6       | 8      | 4      | 9      | 2      | 4      | 3      | 2 | 1 | 0 |
|-----------------|------------------|----|----|----|----|------|----|----|----|----|----|-------|----------|----|----|----|----|------|----|------|------|----|--------|---------|--------|--------|--------|--------|--------|--------|---|---|---|
| 0x30            | RCC_<br>AHB1ENR  |    |    |    | Re | serv | ed |    |    |    |    | DMA1E | Reserved |    |    |    |    | CRCE | F  | Rese | erve | d  | GPIOHE | Pacaria | N Dept | GPIOEE | GPIODE | GPIOCE | GPIOBE | GPIOAE |   |   |   |

## Timers - TIM4

- A timer is a special register that once enabled it counts
  - The bucket to count is only so big
  - Once the bucket is full, it overflows
  - You can prefill the bucket
  - You can set the speed to fill the bucket
  - Interrupts can inform you if bucket has overflown
- > We will use the Advance Control Timer TIM4
  - 16 Bit bucket  $2^{16}$ :: 0 to 65,536 (count up/down)
  - Once it reaches value on Auto-Reload Register it restarts
  - We will use it for PWM generation (square wave form)
  - Use pre-scalars to set speed of count

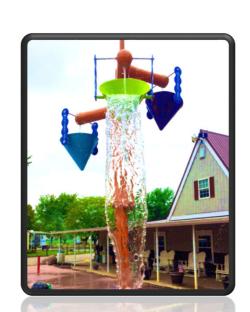

## STM32F411E-DISCO

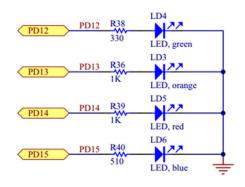

Table 9. Alternate function ma

|      | AF00                 | AF01                 | AF02                        | AF03                                                                                | AF04                                                                                                    | AF05                                                                                                | AF06                                                                                                    |
|------|----------------------|----------------------|-----------------------------|-------------------------------------------------------------------------------------|----------------------------------------------------------------------------------------------------|----------------------------------------------------------------------------------------------------|----------------------------------------------------------------------------------------------------|
| Port | SYS_AF               | TIM1/TIM2            | TIM3/<br>TIM4/ TIM5         | TIM9/<br>TIM10/<br>TIM11                                                            | I2C1/I2C2/<br>I2C3                                                                                                    | SPI1/I2S1S<br>PI2/<br>I2S2/SPI3/<br>I2S3                                                            | SPI2/I2S2/<br>SPI3/<br>I2S3/SPI4/<br>I2S4/SPI5/<br>I2S5                                                                                                    |
| PD12 | -                    | -                    | TIM4_CH1                    | 1=                                                                                  | -                                                                                                    | -                                                                                                   | -                                                                                                    |
| PD13 | -                    | -                    | TIM4_CH2                    | ě                                                                                   | -                                                                                                    | -                                                                                                   | -                                                                                                    |
| PD14 | -                    |                      | TIM4_CH3                    | 3                                                                                   | -                                                                                                    | -                                                                                                   | -                                                                                                    |
| PD15 | -                    | -                    | TIM4_CH4                    | В                                                                                   | -                                                                                                    | -                                                                                                   | -                                                                                                    |
|      | PD12<br>PD13<br>PD14 | PD12 - PD13 - PD14 - | Port SYS_AF TIM1/TIM2  PD12 | Port SYS_AF TIM1/TIM2 TIM3/ TIM4/ TIM5  PD12 TIM4_CH1  PD13 TIM4_CH2  PD14 TIM4_CH3 | Port  SYS_AF TIM1/TIM2 TIM3/ TIM9/ TIM10/ TIM11  PD12 TIM4_CH1 PD13 TIM4_CH2 TIM4_CH2 TIM4_CH3 TIM4_CH3 TIM4_CH3 TIM4_CH3 TIM4_CH3 TIM4_CH3 TIM4_CH3 TIM4_CH3 TIM4_CH3 TIM4_CH3 TIM4_CH3 TIM4_CH3 TIM4_CH3 TIM4_CH3 TIM4_CH3 TIM4_CH3 TIM4_CH3 TIM4_CH3 TIM4_CH3 TIM4_CH3 TIM4_CH3 TIM4_CH3 TIM4_CH3 TIM4_CH3 TIM4_CH3 TIM4_CH3 TIM4_CH3 TIM4_CH3 TIM4_CH3 TIM4_CH3 TIM4_CH3 TIM4_CH3 TIM4_CH3 | Port  SYS_AF TIM1/TIM2 TIM3/ TIM1/0/ TIM10/ TIM10/ TIM11  PD12 TIM4_CH1 PD13 TIM4_CH2 PD14 TIM4_CH3 | Port  SYS_AF TIM1/TIM2 TIM3/ TIM1/ TIM1/ T |

Given location of LED we will use Timer 4 (TIM4) to generate PWM

> Port-D.Pin12: AF02 - CH1

> Port-D.Pin13: AF02 - CH2

> Port-D.Pin14: AF02 - CH3

> Port-D.Pin15: AF02 - CH4

> Source: STM32F411 datasheet table-9

## PWM Mode (Reference Manual 13.3.9)

- > Generate a square signal of determined frequency
  - Frequency determined by TIM4\_ARR register
  - Duty Cycle determined by TIM4\_CCR1 register

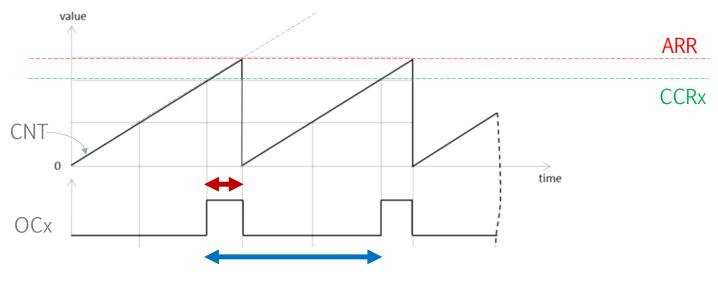

FREQUENCY = ON and OFF per second

DUTY CYCLE = Ratio of time ON to OFF

## PWM Setup (follow section 13.3.9)

- a. Configure Port-D as outputs
  - a. Enable clock to Port D
  - b. Set PD12-15 as outputs
- b. Set up timer to start counting
  - a. Count upwards
  - b. Set the period
  - c. Set clock divider
  - d. Set prescalar
- c. Set Port-D PD12-15 to alternate Function
- d. Configure timer for duty cycle
  - a. Set CH1-4 to PWM mode
  - b. Select AF2 for PD12-14

## TIM4 registers to use:

- ☐ ARR
- □\_CCRx
- □ CCMR1
- □ CR1
- ☐ EGR
- □ CCER
- $\square$ SR
- □\_OSPEER
- □\_CNT
- □\_PSC

Autoreload reg determines PWM frequency

PWM frequency = 
$$\frac{\text{Counter clock (21MHz)}}{\text{Autoreload value + 1}}$$

Compare reg determines PWM duty cycle

Duty Cycle = 
$$\frac{\text{Compare reg value * 100}}{\text{Autoreload value + 1}}$$

## Code – still needs work

```
int main(void)
 // RCC->AHB1ENR |= RCC AHB1ENR GPIODEN; // enable the clock to PORT-D using HALs definitions
     RCC->AHB1ENR |= 0x000000008;
                                     // enable the PORT-D
                                     // enable the PORT-A
     RCC->AHB1ENR = 0x00000001;
     RCC \rightarrow APB1ENR = 0x000000004;
                                     // Enable TIM4 timer
     GPIOA->MODER &= 0xFFFFFFFE;
                                         // Set Port-A as inputs
/* GPIOD->MODER |= (1 << 24);
                                     // another way to set pin 12 to be general purpose output
     GPIOD->MODER = (1 << 26);
                                     // another way to set pin 13 to be general purpose output
     GPIOD \rightarrow MODER = (1 << 28);
                                     // another way to set pin 14 to be general purpose output
     GPIOD \rightarrow MODER = (1 << 30);
                                     // another way to set pin 15 to be general purpose output
                                         // Enable alternate functions using AFRH
     GPIOD->AFR[2]
                      = 0x22220000;
                                         // Set Port-D pin12 to 14 to alternate function OUTPUTS
     GPIOD->MODER
                      = 0xAA0000000;
                                         // set port speed to fast for ports D12-14 (50Mhz)
     GPIOD->OSPEEDR
                     = 0xAA000000;
     TIM4->EGR
                 = 0x0001;
                                         // set udpate generation
     TIM4 -> CCMR1 \mid = 0 \times 006C;
                                         // Set PWM Mode 1 and enable ARR register
                                         // Set all channels (and pins outputs) to active HIGH
     TIM4->CCER
                 = 0x1111;
                                         // Trigger selection to internal trigerr based on TIM4
     TIM4->SMCR
                 = 0x0030;
                                         // Counter Register at zero
     TIM4->CNT
                 = 0x0000;
     TIM4->PSC
                 = 0x0001;
                                         // set prescaler to APB1/2 (21Mhz)
                                         // Computed by 21Mhz/(4199+1). We want 5Khz = 21Mhz / (ARR + 1) solve for ARR
     TIM4->ARR
                 = 0x1067;
                                         // Duty Cycle Using 5Khz as reference then (4199+1) is to 100% PWM as x is to 50%. Solv
     TIM4->CCR1
                 = 0x0000;
                                         // Duty Cycle Using 5Khz as reference then (4199+1) is to 100% PWM as x is to 50%. Solv
     TIM4->CCR2
                 = 0x0834;
     TIM4->CCR3
                 = 0x0834:
                                         // Duty Cycle Using 5Khz as reference then (4199+1) is to 100% PWM as x is to 50%. Solv
     TIM4->CCR4
                 = 0x0834;
                                         // Duty Cycle Using 5Khz as reference then (4199+1) is to 100% PWM as x is to 50%. Solv
                                         // Set ARR to buffered, PWM edge align, upcount timer, no counter stop. ENABLE COUNTER
     TIM4->CR1
                 = 0x0085;
```

# Application Extra Activities

## Homework

- > Create block diagram of design
- > Get switch to blink lights at different rates

# Back Up Slides

Hardware Reference Material

## SIMPLIFIED STM34F411 ARCHITECTURE

- I-Code Bus use to fetch instructions from Flash ROM
- System Bus: use to work with variables and IO Ports
- D-Code Bus: debug bus
- Adv Hi Bus: Connection to IO ports and dedicated USB ports

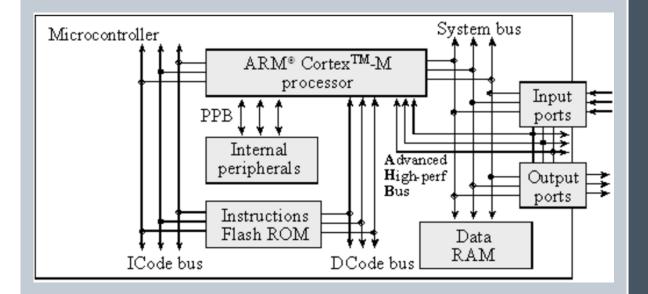

## STM32F411 BLOCKDIAGRAM

Note the following buses:

RCC->AHB1ENR
 needed as Port D uses
 AHB1 (yellow)

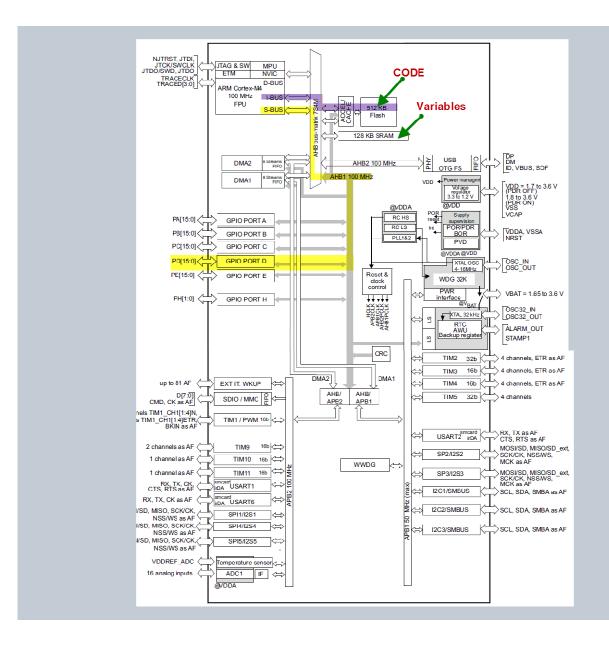

### **PWM DIAGRAM**

#### **CLOCK GENERATION**

- APB1 clock is used at 42Mhz
- Prescaler set to divide by 2
- For a 10Khz PWM a ARR of 2099 would be used
  - Consider the 21Mhz clock used

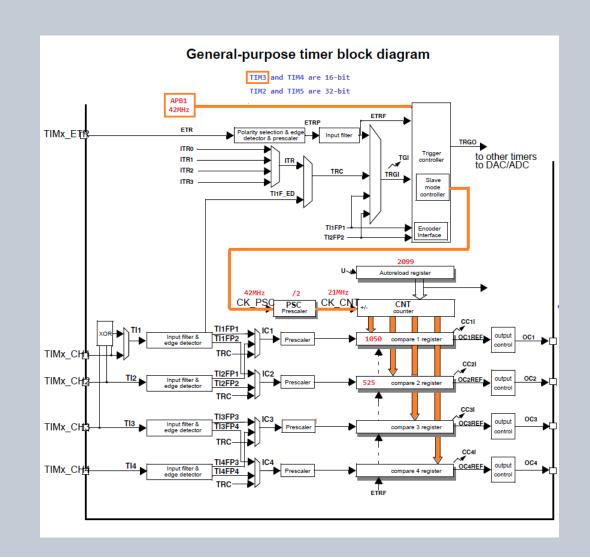